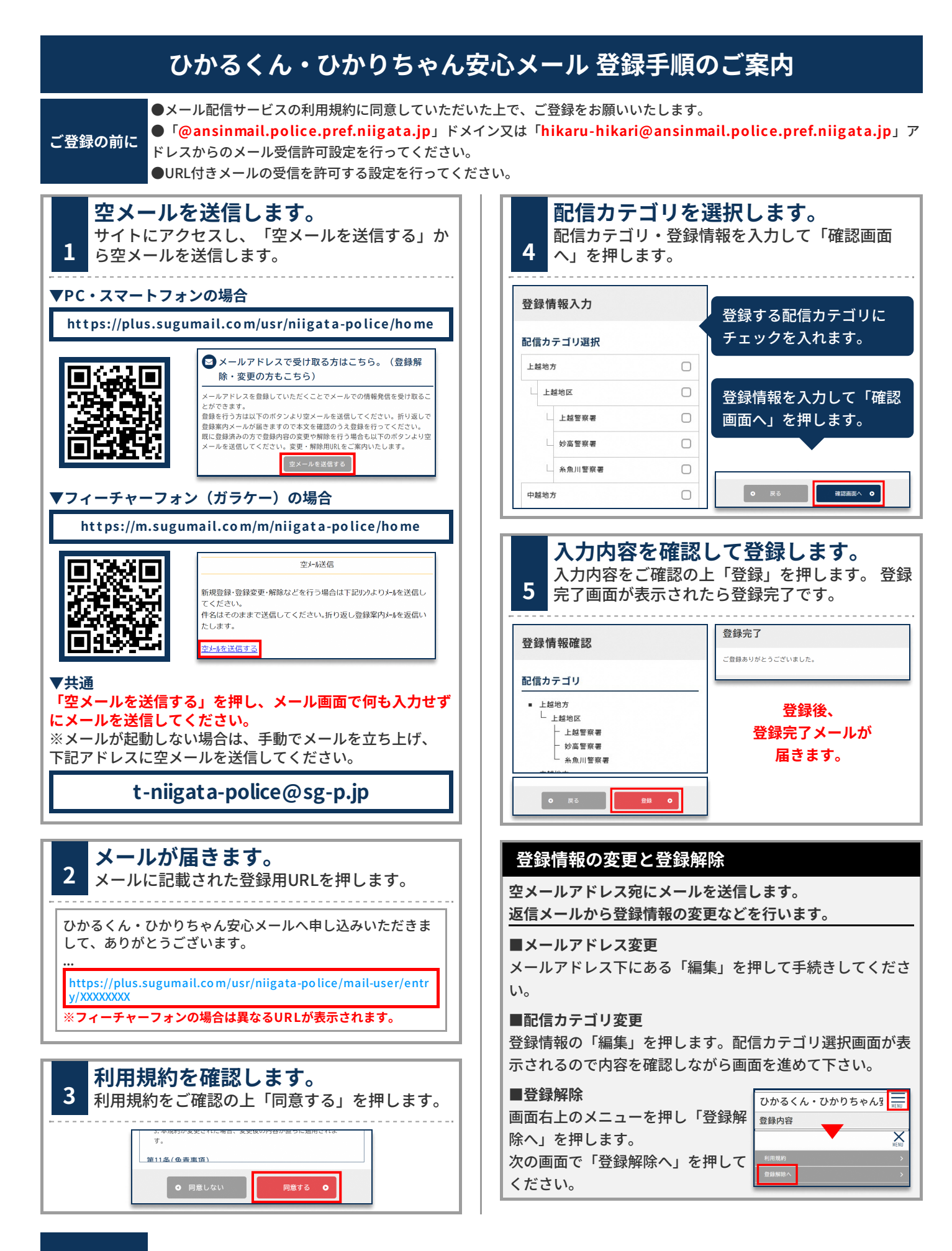

**お問合せ先 ⽣活安全部 ⽣活安全企画課 安全安⼼推進室 025-285-0110**